# **Elektronické informační zdroje (VIKBA25)**

**8. Technologie a nástroje pro správu EIZ**

#### **Martin Krčál**

**EIZ - kurz pro studenty KISK FF MU Brno, 23. listopadu 2018**

# **Linkování**

### **OpenURL**

- [NISO standard \(Z39.88\)](http://www.niso.org/kst/reports/standards?step=2&gid=None&project_key=d5320409c5160be4697dc046613f71b9a773cd9e)
- **pro přenos informací v URL mezi** systémy
- v prostředí knihoven: přenos info o dokumentu

### **Fungování OpenURL**

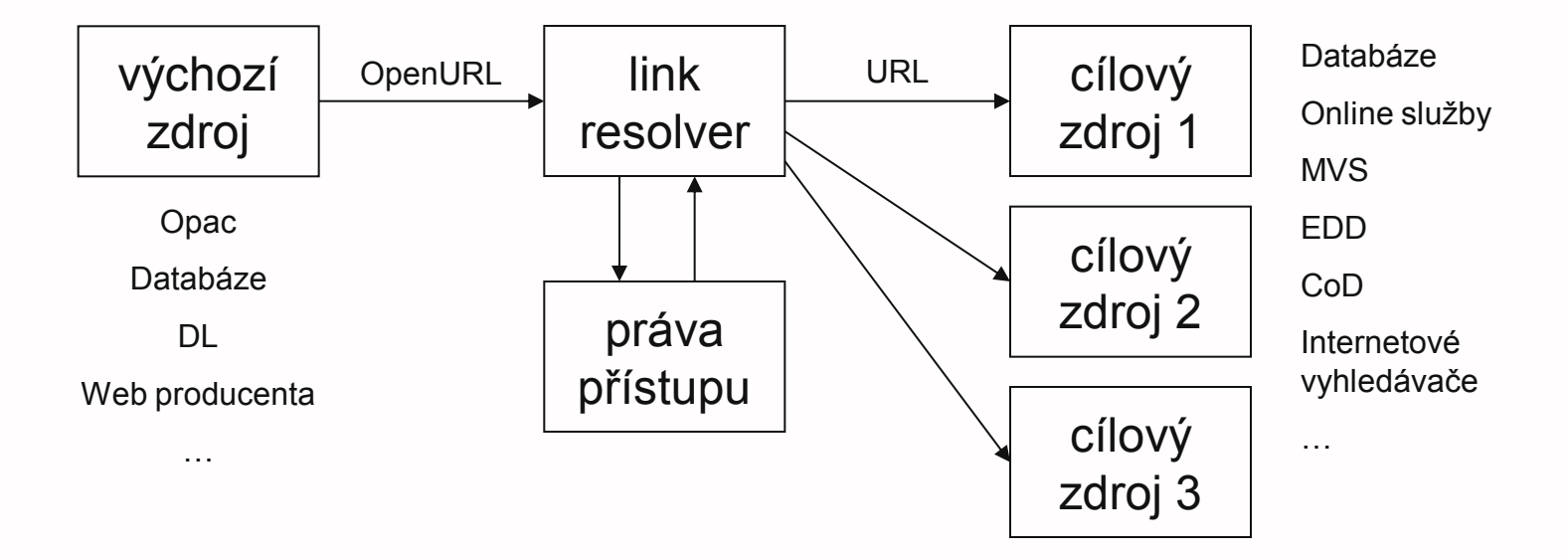

### **OpenURL - ukázka**

#### **Syntaxe:**

- http://www.citace.com/gate.php?sid=citace&genr e=book&aufirst=Steve&aulast=Krug&auinit=S&is bn=80-251-1291-8&title=Web%20design%20- %20nenu%C5%A5te%20u%C5%BEivatele%20p %C5%99em%C3%BD%C5%A1let!%20%2F&date  $=2006$
- http://www.citace.com/gate.php?sid=scholert&ati tle=Sign%20Up%20Forms%20Must%20Die&title =A%20List%20Apart&issn=1534- 0295&spage=10&epage=25

# **Linkovací nástroje**

- nadstavba OpenURL
- přijímají bibliografické údaje
- **Správa přístupů ke zdrojům**
- nabízí dokument v dostupných DB
- $+$  všechny dostupné on-line služby

**druhy** 

- ❖ [SFX](http://www.multidata.cz/produkty/sfx) (ExLibris), info v [ENG](http://www.exlibrisgroup.com/category/SFXOverview)
- [LinkSource](http://www2.ebsco.com/cs-cz/ProductsServices/linksource/Pages/index.aspx) (EBSCO)
- **<u>↓inkSolver</u>** (Ovid)
- ❖ [360Link](http://www.serialssolutions.com/360-link/) (Serial Solutions)

# **[SFX](http://www.multidata.cz/produkty/sfx) (Special Effects)**

- nejrozšířenější link resolver (1500+)
- **Herbert van der Sompel, Patrick** Hochstenbach a kolektiv
- **Univerzita v Gentu (NDL) 1998-2000**
- **2000 prodáno ExLibris**
- vázáno na instituci (většinou IP)
- **prolink na SFX server instituce**
- **ukázky** 
	- [JIB](http://www.jib.cz/) (+služby), [Aleph](http://aleph.muni.cz/F/?func=full-set-set&set_number=009363&set_entry=000001&format=999) [MU,](http://aleph.muni.cz/F/?func=full-set-set&set_number=009363&set_entry=000001&format=999) [Scholar](http://scholar.google.com/scholar?hl=cs&q=rss&btnG=Hledat&as_ylo=&as_vis=0)

# **[LinkSource](http://www2.ebsco.com/cs-cz/ProductsServices/linksource/Pages/index.aspx)**

**La linkovací nástroj EBSCO možnost upravení vzhledu** přizpůsobení instituci **EBSCO Integrated Knowledge Base pro** dohledávání chybějících metadat \*eliminace "mrtvých" odkazů **Lackusizet v [EDS](discovery.muni.cz)** 

### **[360Link](http://www.serialssolutions.com/360-link/)**

- dříve Article Linker
- **Part producent Serial Solutions**
- **bez** instalace
- **CrossRef DOI**
- **360 Link eBooks** 
	- rozšíření pro e-knihy
	- 45+ světových vydavatelů
	- $\div$  1.000.000+ e-knih

### [demo](http://www.serialssolutions.com/assets/360-demo/)

# **Další linkovací nástroje**

### **[LinkSolver](http://ovid.linksolver.com/site/openURL.jsp)**

- od společnosti Ovid
- ❖ [demo](http://gateway.tx.ovid.com/atoz/az/index?idtok=316729756)

# **Metavyhledávače**

### **Jak se dostat k FT?**

# **PROBLÉM:**

- článek může být u mnoha poskytovatelů
- nechci prohledávat každý e-zdroj zvlášť
- chci rychle zjistit, kde se článek nachází

### **E** existuje nějaké řešení???

# **Odpověď**

ANO – centralizované vyhledávání

# příklady

- ❖ MetaLib (ExLibris)
- ❖ SearchSolver (Ovid)
- 360Search (Serial Solution)

# **Centralizované vyhledávání**

- $\blacksquare$  = metavyhledávače
- **u** jedno vyhledávací rozhraní pro všechny databáze dostupné instituci
- **Paralelní vyhledávání**
- lze doplnit i vlastní katalog, služby,...
- nutno nastavit
	- dodání na klíč
	- nastavení v instituci

### **[Metalib](http://www.exlibris.co.il/category/MetaLibOverview)**

- **producent ExLibris**
- **n** integrace lokálních i vzdálených zdrojů instituce
- metavyhledávač vyhledávání ve více zdrojích najednou
	- $\hat{\mathbf{v}}$  = federativní = paralelní vyhledávání

### **3** rozhraní

 webové, Z39.50 a API (integrace do různých aplikací instituce)

### **Metalib**

- **u** jednoduché a pokročilé vyhledávání **Slučování nalezených duplicit** uživatelské konto uložené záznamy, dotazy,… **podpora autentizace přes LDAP možná integrace SFX** podpora standardů:
	- ◆ MARC, Unicode, OpenURL, Z39.50, HTTP/XML

### **Metalib**

#### **[Metalib](http://metalib.muni.cz/) [na MU](http://metalib.muni.cz/)**

- vyhledávání
- moje články a složky
- přidání zdrojů
- uložení vyhledávacího dotazu
- přidání časopisu
- avíza

### ninfo od [českého dodavatele](http://www.multidata.cz/produkty/metalib)

### **Ukázka Metalibu na MU**

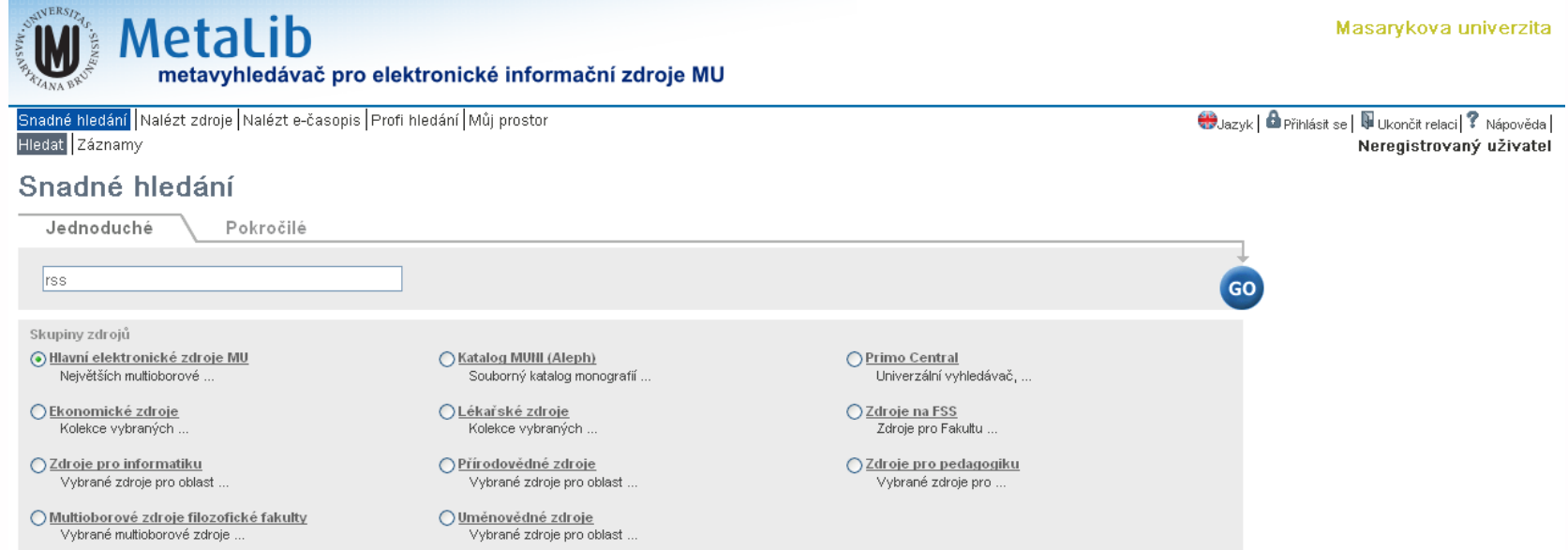

Powered by ExLibris Metatib Vypnout automatickou aktualizaci stránky | Informace o zajištění přístupnosti

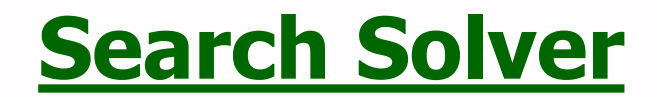

producent Ovid (s technologií od MUSE Global)

- navázán na Link Solver
- 1300+ e-zdrojů
- **podporuje** 
	- **❖ www, Z39.50, OpenURL**
- **n** online služba, předplatné na 1 rok

### **[360 Search](http://www.serialssolutions.com/360-search/)**

- **Peroducent Serial Solutions**
- **Federativní vyhledávání**
- 2000+ e-zdrojů
- **I** inteligentní clustering (Vivisimo)
- **XML API**
- **Propojení s 360 Link**
- **n** online služba, roční platba
- [info v češtině](http://www.aip.cz/produkt.php?produkt=2917)

### **360 Search - ukázka rozhraní**

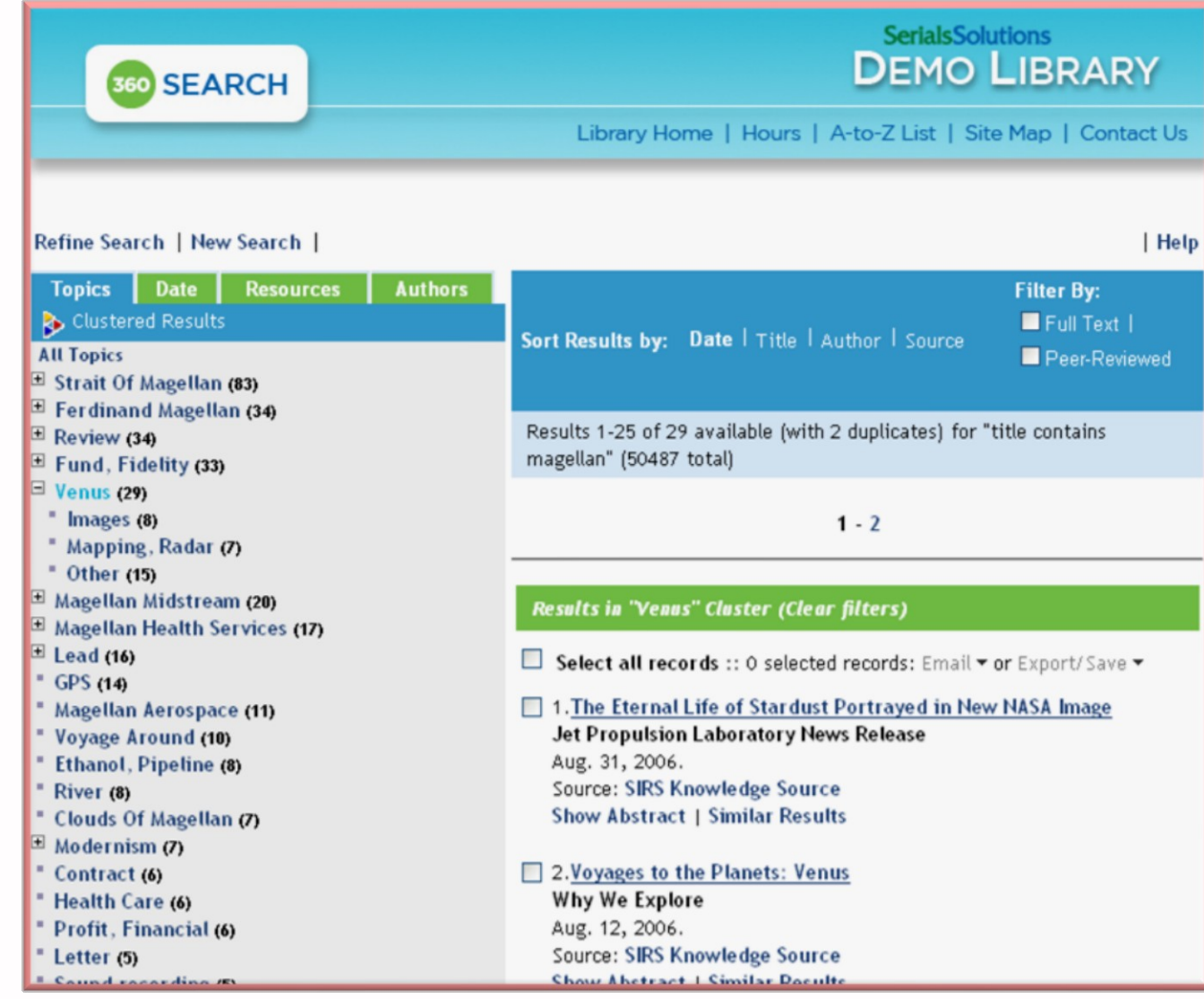

zdroj: http://www.aip.cz/pomucky.php?pomucka=995

# **Discovery services**

- prohledávání zdrojů instituce
- **L** centrální index
- $\blacksquare$  +lokální zdroje
- výhody:
	- rychlá odezva
	- vše v jednom rozhraní
	- pracuje s více záznamy najednou
- nevýhody:
	- aktuálnost dle frekvence stahování
	- **❖ zneužití producenty???**

# **[EBSCO Discovery](https://www.ebsco.com/e/cs-cz/produkty-a-sluby/ebsco-discovery-service) [Service](https://www.ebsco.com/e/cs-cz/produkty-a-sluby/ebsco-discovery-service)**

- **dostupné na [MU](discovery.muni.cz)**
- vývoj od 2008, prodej od 2010
- podpora LinkSource i jiných linkovacích nástrojů (např. SFX)
- **n** možnost napojení katalogu instituce
- **D**<sub>u</sub>Lokátor publikací
	- dohledávání titulů časopisů
	- $\div$  knihy z katalogu instituce a e-knihy
- **hledání multimédií**
- **vlastní API**

# **[Primo](https://www.exlibrisgroup.com/products/primo-library-discovery/)**

- **představeno v roce 2007**
- **vyvíjí ExLibris**
- [přizpůsobení systému](https://www.youtube.com/embed/chheoAcNpnQ)
- neutrální nemají vlastní data
- **T** ranking
	- **❖** intelligent
		- využívá Primo ScholarRank
		- optimalizováno pro akademickou sféru
	- personalized
		- zohledňuje specifika oborů (např. typy dokumentů)
		- lze je navolit institucí, preference lokálních kolekcí

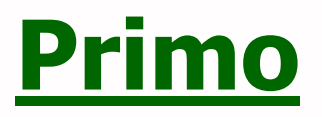

podpora různých metod sklízení dat OAI-PMH, FTP,… dostupné např. na:

- [Univerzitě v Pardubicích](http://primo.upce.cz/)
- [VUT v Brně](http://primo.lib.vutbr.cz/)

### **[Summon](https://www.exlibrisgroup.com/products/summon-library-discovery/)**

- vyvíjel Serial Solutions od roku 2008
- **zveřejněno 2009**
- **dnes Exlibris**
- **P** propojení se systémem ALMA
- **možnost zobrazovat digitální** repozitáře jiných knihoven
- **dostupné např. v [NTK](http://techlib.summon.serialssolutions.com/)**

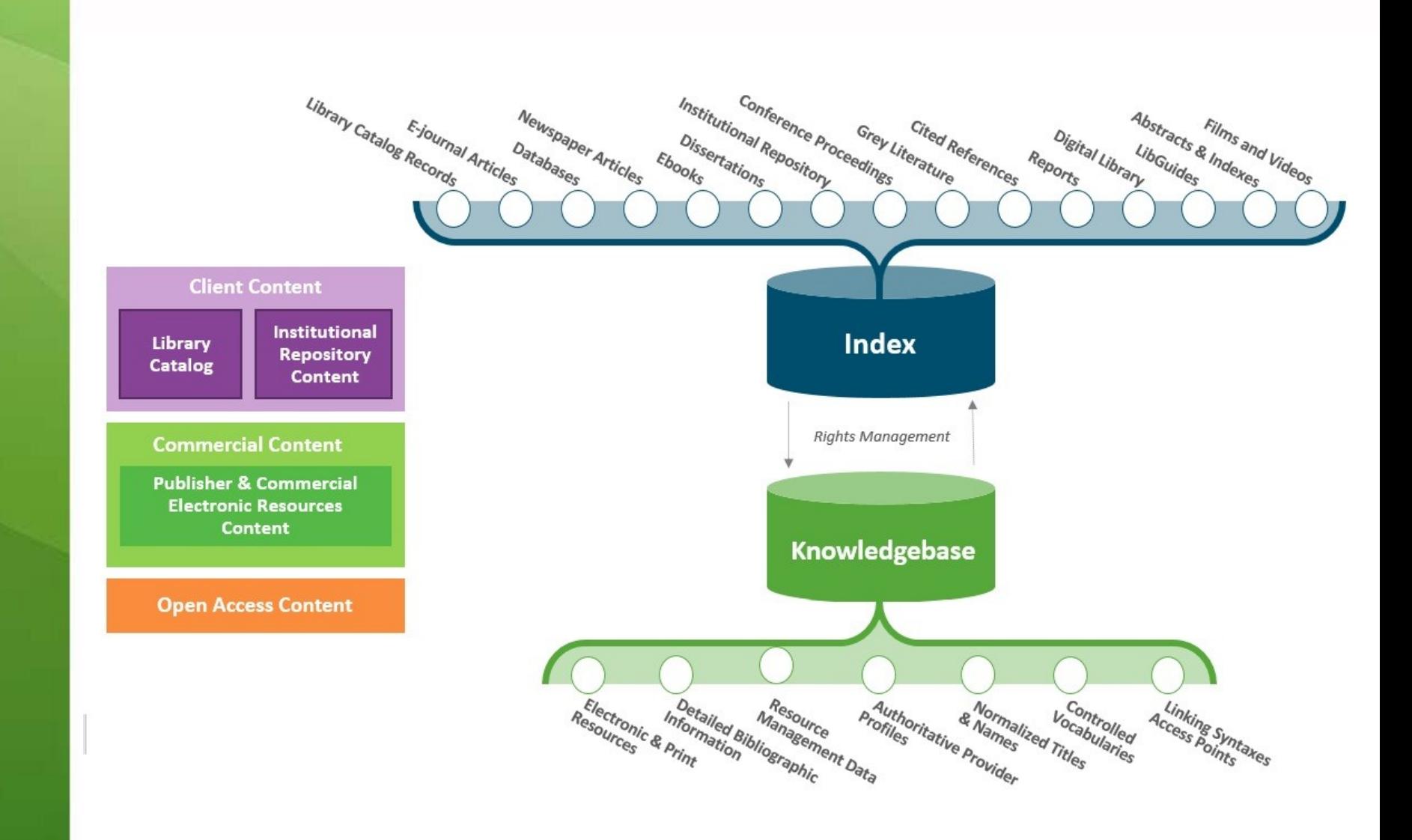

### **[WorldCat](http://www.oclc.org/worldcat.en.html) [Local](http://www.oclc.org/worldcat.en.html)**

vyvíjí OCLC od roku 2007 ■ možnost posílat data do WorldCat u nás nemá zastoupení

# **[Více](http://www.alatechsource.org/blog/2011/02/jason-vaughan-discusses-web-scale-discovery-systems.html) [info](http://www.alatechsource.org/blog/2011/02/jason-vaughan-discusses-web-scale-discovery-systems.html) [o DS](http://www.alatechsource.org/blog/2011/02/jason-vaughan-discusses-web-scale-discovery-systems.html) – Jason Vaughan**

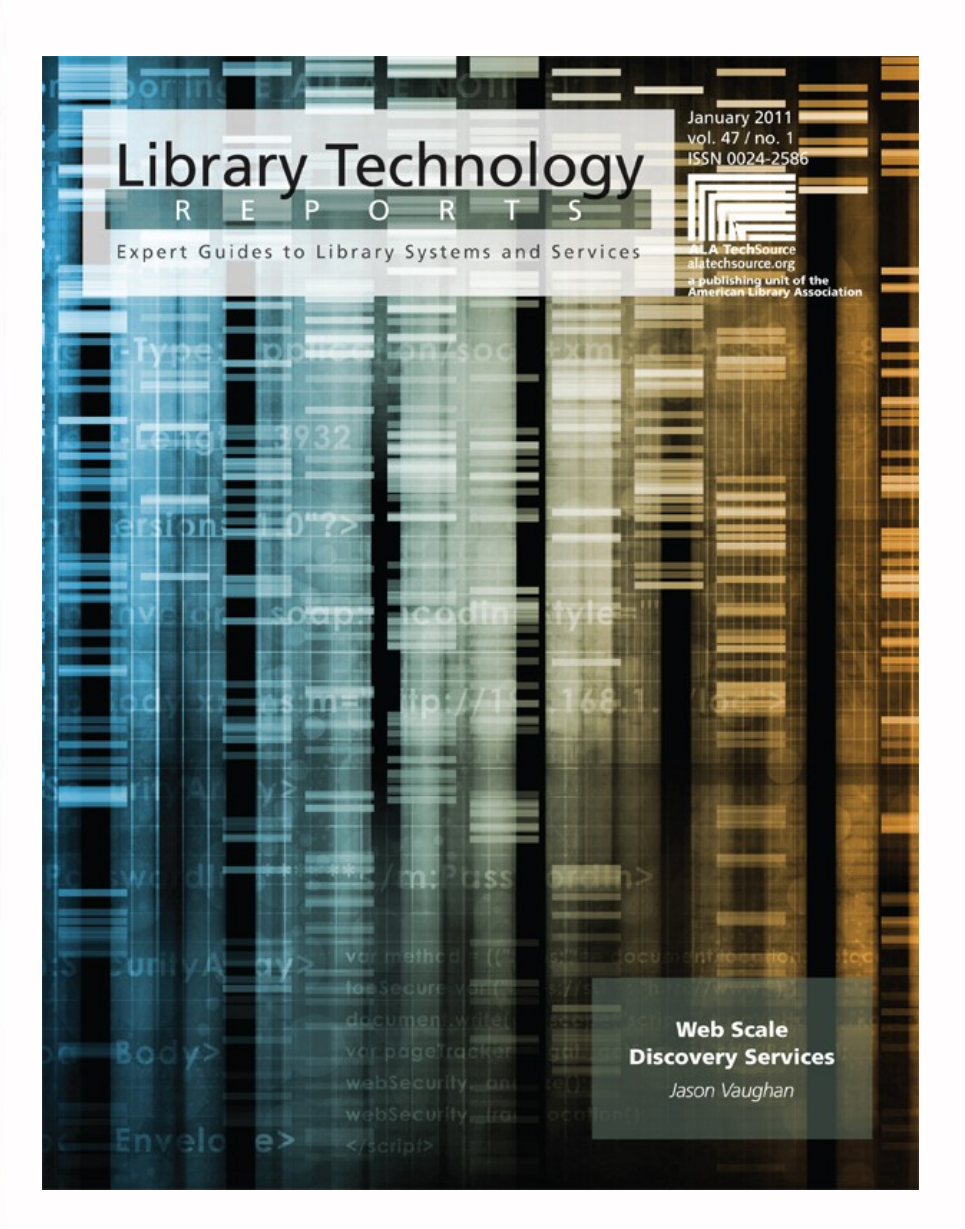

# **Autentizace a vzdálená správa EIZ**

# **Vzdálená správa EIZ**

- **HAN NetMan**
- **vzdálený přístup k EIZ**
- možnost připojení odkudkoliv
- **u** standardní síťové heslo uživatele
	- nedojde ke zneužití hesla k e-zdroji
	- uživateli stačí znát své síťové heslo

### **Autentizace**

- **Kolik používáte na internetu hesel?**
- **Jste schopni si je zapamatovat?**
- **Nemáte potřebu vlastnit pouze jedno** heslo na vše?

### **Existuje nějaké univerzální řešení?**

### **OpenID**

- **distribuovaný systém**
- **bez centrální autority**
- **Poskytuje informace o existenci účtu** 
	- **❖ existuje AxN**
	- žádné další info
- **výhody** 
	- uživatel se nemusí všude registrovat
	- **❖** stačí jedno heslo
- **nevýhody** 
	- malé rozšíření

### **Jak OpenID funguje?**

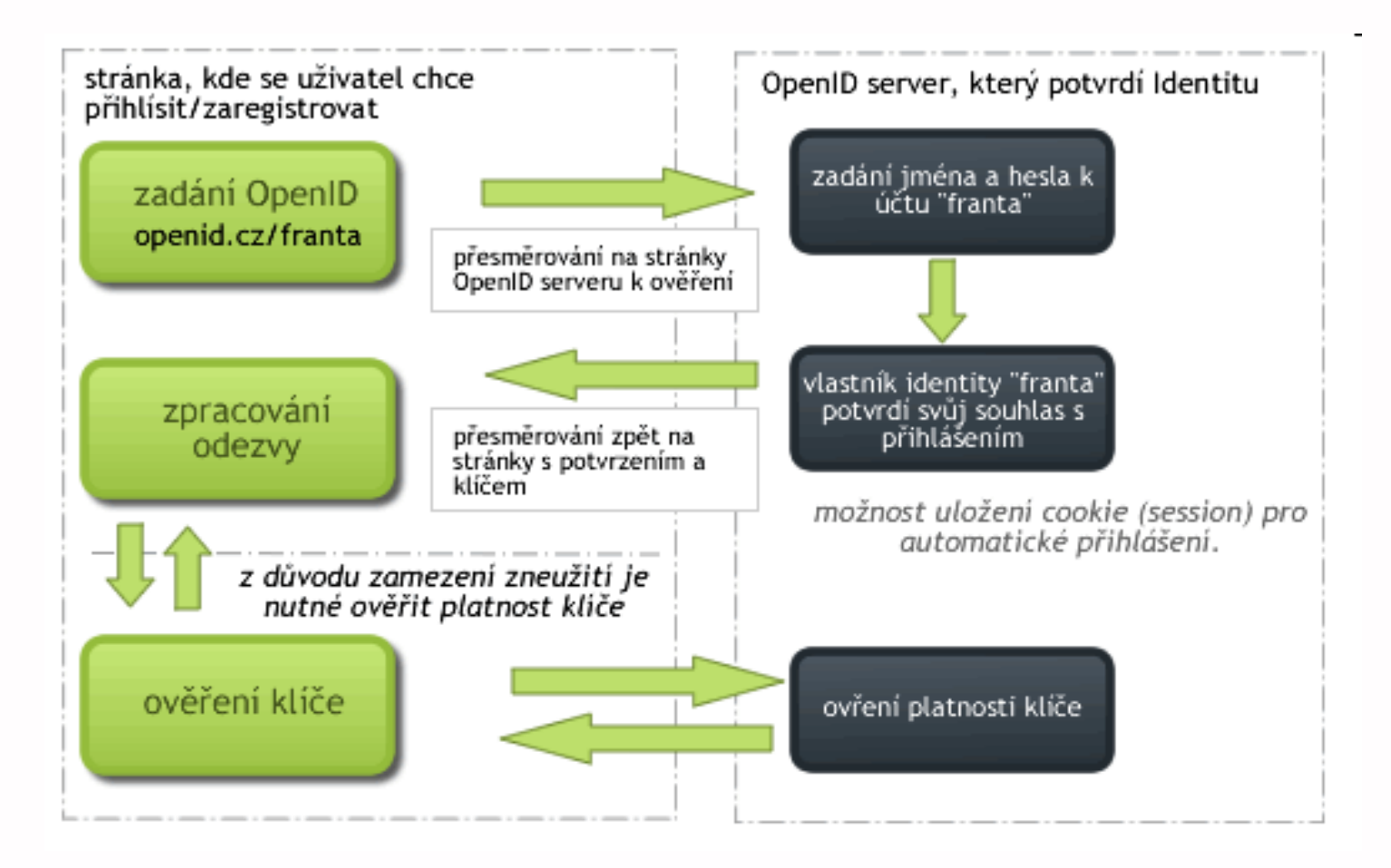

zdroj: http://mozek.cz/info/openid

### **OpenID zprostředkovatelé**

- **[MojeID](https://www.mojeid.cz/)**
- [OpenID](http://openid.net/)
- Google AUTH, FB AUTH,...

### **[Shibboleth](http://shibboleth.internet2.edu/)**

**projekt konzorcia Internet2** 

- **založen na standardech a open** source
- **verze 2**
- **n** garantované info o uživatelích
	- pouze nezbytně nutné

# **využití:**

- možnost definování práv přístupu na základě obdržených dat
- zejména v akademickém prostředí

# **EZProxy**

- **1999 Chris Zagar**
- **princip dynamických adres a jejich** přepisování
- jednodušší nastavení než Proxy
- **I**lépe lze nastavit přístupy
	- např. dle pracovišť
- přes 2500 instalací ve světě
- **n** dnes nahrazen Shibbolethem

# **Správa EIZ**

### **[Verde ERM](http://www.multidata.cz/produkty/verde)**

**ExLibris** správce e-zdrojů výběr hodnocení **❖** akvizice obnovování licencí přístup do EIZ **vhodné i pro správu konzorcií n** integrace do Alephu

### **Verde - data v katalogu**

Vyberte bázi:

El. časopisy – předplacené  $\div$ 

OK

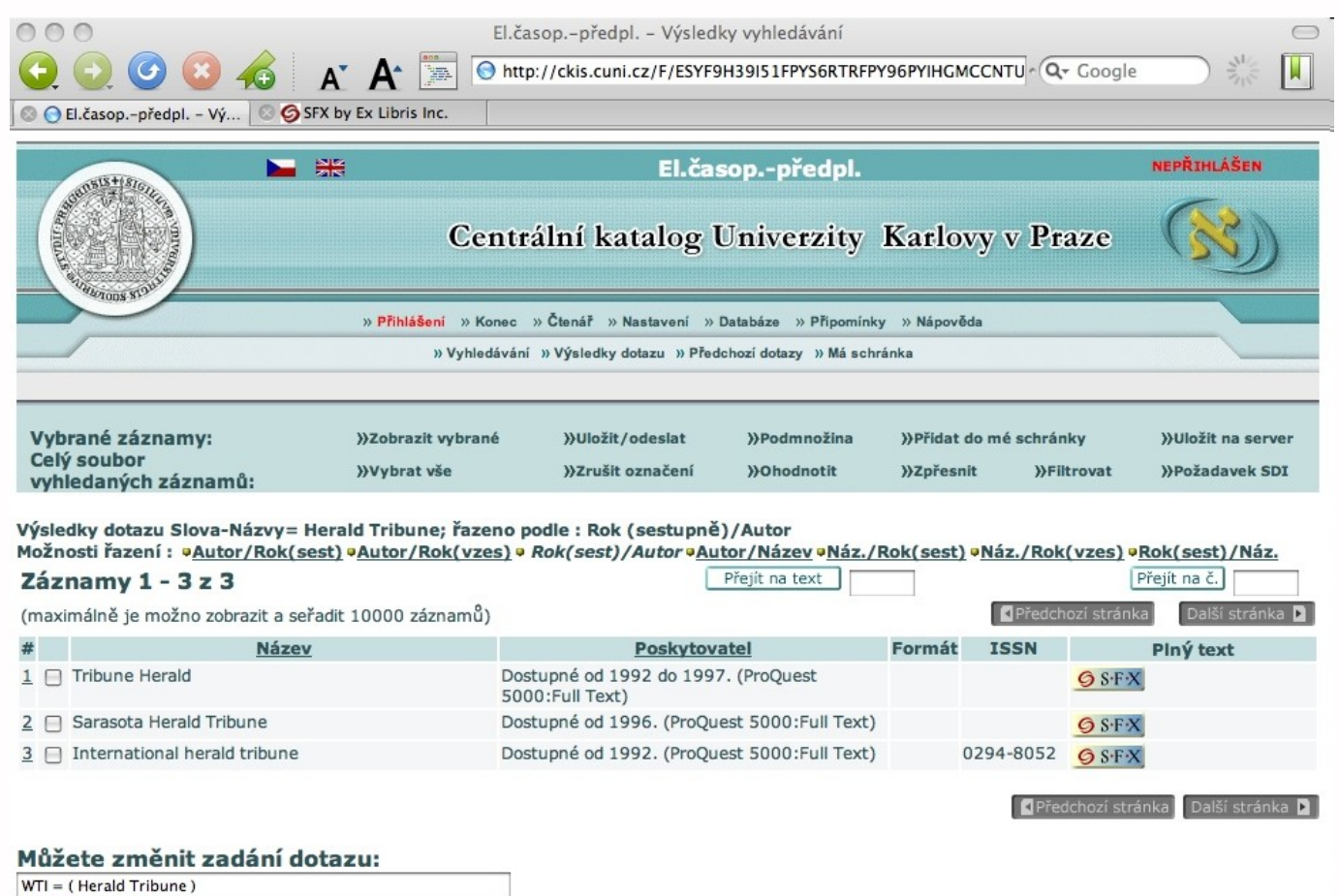

@ 2005 Ex Libris

### **360 Resource Manager**

od Serial Solutions

### **funkce:**

- ❖ správa kontaktů na dodavatele
- správa dokumentů souvisejících s akvizicí e-zdrojů
- $\dots$  **správa licencí a podmínek vydavatelů**
- správa předplatných
- akviziční proces
- srovnání využití s vybranými institucemi
- **❖** správa statistik od vydavatelů

# **Metadatové formáty a XML**

### **XML**

- e**X**tensible **M**arkup **L**anguage
- obecný značkovací jazyk (nemá tagy)
- základem pro konkrétní značkovací jazyky (DC, RDF, RSS, DocBook,…)
- definuje pouze strukturu dokumentu z hlediska věcného obsahu
- **n** nezabývá se vzhledem
- **vzhled se definuje připojeným stylem** CSS, XSL (XSLT)

### **XML**

- **definuje vazby mezi prvky**
- **P** prvky nejsou pevně dané
- **n** charakter: (ne)opakovatelné
- **DTD definice použitých prvků**
- **NAML parser program pro kontrolu** XML
- kódování primárně v UTF-8

# **Využití XML**

- **prezentace informací**
- **ukládání informací**
- **výměna informací**
- **popis informací (metadata)**
- **získávání informací**

### **MarcXML**

- **standard pro uchovávání záznamů** Marc21 v XML
- Správce [LoC](http://www.loc.gov/)
- **P** původně pouze pro potřeby knihoven
- **v**íce info
	- <http://www.loc.gov/standards/marcxml>
	- [ukázka XML](http://knihomol.phil.muni.cz/adssru?version=1.1&operation=searchRetrieve&maximumRecords=1&query=RSS)

### **Dublin Core**

- **Soubor metadatových prvků**
- **pro popis digitálních objektů (i HTML)**
- usnadňuje vyhledávání e-zdrojů
- založen na XML
- [Generátor](http://nsteffel.github.io/dublin_core_generator/) [metadat](http://nsteffel.github.io/dublin_core_generator/)
- název odvozen od města Dublin (USA)

### **Dublin Core**

### **16 základních prvků**

❖ Title, Creator, Subject, Description, Publisher, Contributor, Date, Type, Format, Identifier, Source, Language, Relation, Coverage, Rights, Audience

# **v**ýhody

- **❖** jednoduchost
- sémantická interoperabilita
- mezinárodní podpora
- rozšiřitelnost
- modifikovatelnost

### **Další info o DC**

- [http://www.dublincore.org](http://www.dublincore.org/)  $\mathbb{R}^3$
- [http://www.ics.muni.cz/dublin\\_core](http://www.ics.muni.cz/dublin_core)

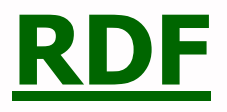

**metadatový formát**  pro výměnu dat na webu pro popis webových stránek vyvíjí W3C

# **[Záznam knihy](https://vufind.mzk.cz/Record/MZK01-000841328) ve Vufindu MZK**

<?xml version="1.0" encoding="UTF-8"?> <rdf:RDF xmlns:rdf="http://www.w3.org/1999/02/22-rdf-syntax-ns#" xmlns="http://www.loc.gov/mods/v3"> <rdf:Description rdf:about="http://www.w3.org/TR/rdf-syntax-grammar"> <mods xmlns:xsi="http://www.w3.org/2001/XMLSchema-instance" version="3.2" xsi:schemaLocation="http://www.loc.gov/mods/v3 http://www.loc.gov/standards/mods/v3/mods-3-2.xsd"> <titleInfo><title>RSS</title><subTitle>automatické doručování obsahu vašich WWW stránek</subTitle></titleInfo> <name type="personal"><namePart>Holzner, Steven</namePart><namePart type="date">1957-</namePart> <role><roleTerm authority="marcrelator" type="text">creator</roleTerm></role> <role><roleTerm authority="marcrelator" type="code">aut</roleTerm></role> </name> <typeOfResource>text</typeOfResource> <genre authority="marcgt">handbook</genre> <genre authority="czenas">příručky</genre> <genre authority="eczenas">handbooks and manuals</genre> <originInfo> <place><placeTerm type="code" authority="marccountry">xr</placeTerm>>></place><place><placeTerm>> type="text">Brno</placeTerm></place> <publisher>Computer Press</publisher> <dateIssued>2007</dateIssued> <edition>Vyd. 1.</edition><issuance>monographic</issuance> </originInfo> .... <identifier type="isbn">978-80-251-1479-7</identifier> <recordInfo><recordContentSource authority="marcorg">OLA001</recordContentSource> <recordCreationDate encoding="marc">070212</recordCreationDate> <recordChangeDate encoding="iso8601">20070503104457.0</recordChangeDate> <recordIdentifier source="CZ PrNK">nkc20071708543</recordIdentifier> </recordInfo> </mods> </rdf:Description>

</rdf:RDF>

### **Další metadatové formáty**

**METS MODS** 

…

### **RSS**

**u** slouží ke sdílení obsahu

- standardizovaný formát (XML)
- **pro weby s častou aktualizací**
- nejčastější uplatnění:
	- zpravodajské servery, blogy
- nejpoužívanější verze RSS 0.91 a 2.0
- **Dosobní RSS čtečky**
- agregátory RSS kanálů (mix info)

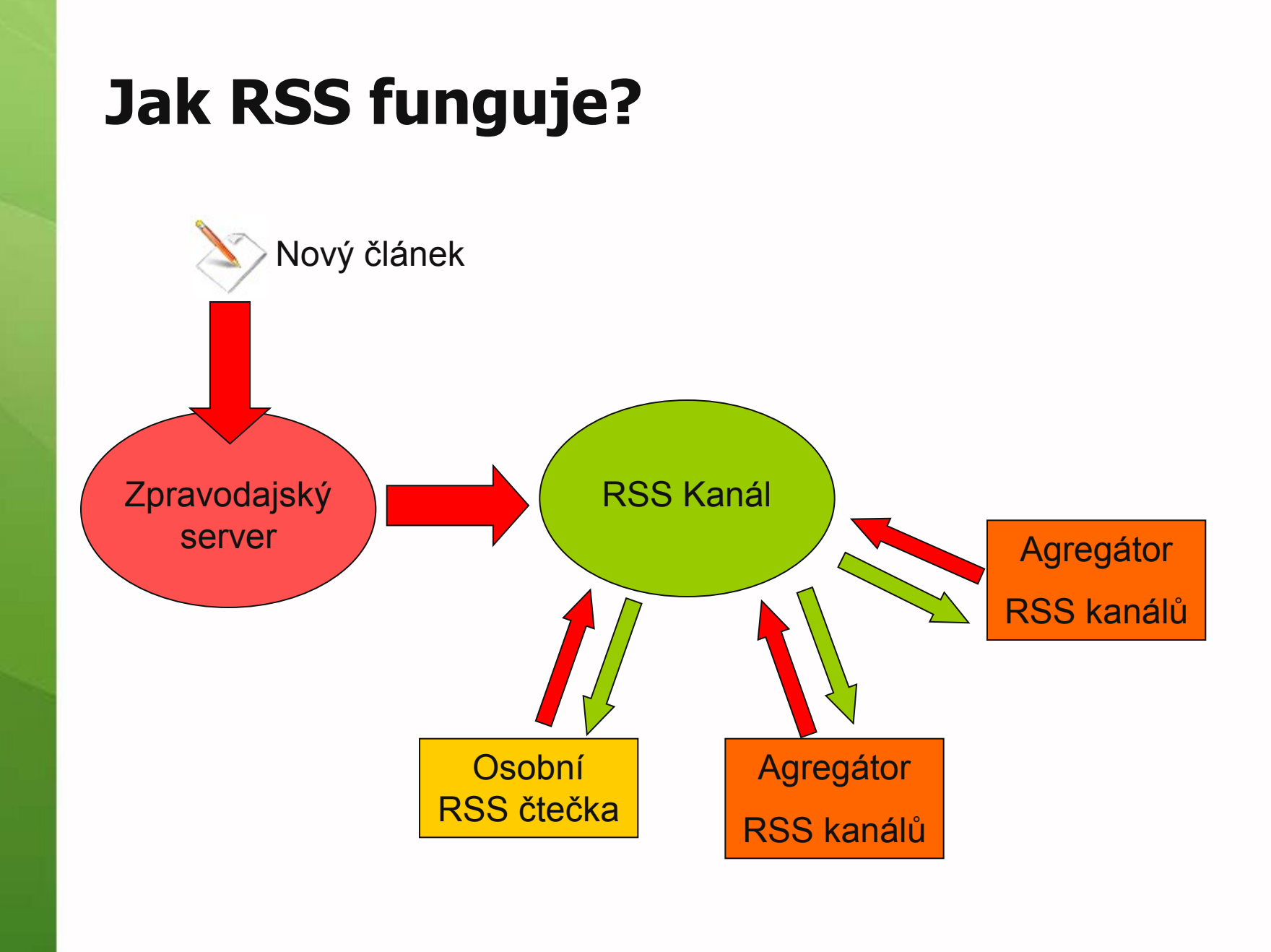

### **Využití v RSS**

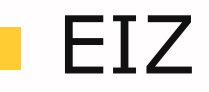

- **❖** informace o novinkách
- **❖ aktuální číslo v RSS**
- výběr článků na vybrané klíčové slovo nebo obor
- Agregace článků z odborných časopisů **☆ [http://www.tictocs.ac.uk](http://www.tictocs.ac.uk/)**

# **Komunikační**

**protokoly**

### **Z39.50**

- **n** mezinárodním standard pro komunikaci mezi počítači
- architektura klient server
- **heterogenním prostředí** 
	- nezávislé na operačních systémech, databázích a dotazovacích jazycích
- **Frozvoj protokolu řídí** 
	- mezinárodní skupina Z39.50 Implementors Group (ZIG)
	- patronem LoC

# **Fungování Z39.50**

- uživatel zformuluje dotaz v jazyce svého knihovního systému
- vybere pro vyhledávání cizí vzdálený katalog se Z-serverem
- dotaz je přeformulován do Z39.50
- pošle se Z-serveru cizího katalogu
- dotaz se přeloží do vyhledávacího jazyka cílové databáze
- vrátí se výsledek vyhledávání
- výsledek pošle Z-klientovi
- Z-klient výsledek předá knihovnímu systému pro zobrazení v jeho standardním uživatelském rozhraní

### **OAI-PMH**

- **protokol pro automatické sklízení dat**
- **n** jednoduchá implementace
- **OAI-identifier** 
	- v rámci repozitáře, odstranění duplicit
- **základní pojmy** 
	- ❖ zdroj dat, repozitář, harvester, jednotka (objekt), záznam (odvozený od objektu)
- **V**íce info

[P. Žabička](http://knihovny.cvut.cz/akp2003/sbornik/05_zabicka.pdf)

### **[SRU/SRW](http://www.loc.gov/standards/sru/)**

- **protokol pro online vyhledávání**
- pokus o zjednodušení Z39.50
- vyvíjí a spravuje LoC
- **dotazovací jazyk [CQL](http://www.loc.gov/standards/sru/specs/cql.html)**
- **ukázky** 
	- ◆ [SRU MU](http://knihomol.phil.muni.cz/adssru?version=1.1&operation=searchRetrieve&query=dc.identifier=1904271189&maximumRecords=1), [SRU is](http://www.loc.gov/standards/sru/simple.html) [Simple!,](http://www.loc.gov/standards/sru/simple.html) [SRU LoC](http://z3950.loc.gov:7090/voyager?version=1.1&operation=searchRetrieve&query=dinosaur&startRecord=2&maximumRecords=5&recordSchema=mods)

# **Identifikátory**

# **Klasické identifikátory**

- **ISBN** International Standard Book Number
- **ISSN** International Standard Serial Number
- **ISMN** International Standard Music Number for Printed Music
- **ISAN** International Standard Audiovisual Number
- **ISRN** International Standard Technical Report Number

### **ISBN**

- **vznik 1966**
- agentura ISBN v Berlíně (1972) **v** ČR NK v Praze
- **ISBN-10 a ISBN-13 (od 1.1.2007)**
- **[Info o ISBN v NK ČR](http://www.nkp.cz/pages/page.php3?nazev=ISBN,_ISMN,_ISSN&submenu3=17)**
- **WWW.isbn-international.org**

### **ISBN Syntaxe**

- **ISBN 80-00-01987-6**
	- **identifikátor skupiny**
	- **identifikátor nakladatele**
	- **identifikátor titulu**
	- **kontrolní číslice**

### **ISSN**

- **Seriálové publikace**
- 60. léta
- agentura ISSN v Paříži (1974) **v** ČR NTK v Praze
- **ISSN-8**
- **NWW.issn.cz**
- **WWW.issn.org**

### **URN**

- **Uniform Resource Name System**
- **S** s obsahem směrovacího mechanismu
- identifikace obsahu konkrétního objektu bez ohledu na jeho lokaci
- **n** globálně nepodporují www prohlížeče
- systém není rozšířený na celém internetu
- směrovací služby jsou za úplatu

### **URN - syntaxe**

#### **URN:nid:nss**

- **Namespace Identifier- identifikátor určitého identifikačního systému (např. DOI)**
- **Namespace-Specific String je konkrétní identifikátor v daném systému**

### **DOI**

- Digital Object Identifier
- iniciativa komerčních vydavatelů
- **E** snaha o vybudování komplexního systému na správu a řízení vlastnických a autorských práv
- **E** centralizovaný, placený systém
- **využití např. v [CrossRef](http://www.crossref.org/)** 
	- pro vytváření citačních vazeb v oblasti vědeckých publikací (citation-linking)
	- zpřístupňování plných textů

### **DOI Syntaxe**

- doi:10.1006/123456
	- **konstanta 10 pro označení systému DOI**
	- **numerický identifikační kód registrující organizace, vydavatele**
	- **jednoznačný identifikátor digitálního objektu v rámci dané registrující organizace**

# **Další identifikátory**

### **PURL**

 URL s nepřímou adresací (OCLC) jednoduché řešení

### **Handle System**

- propracované
- **❖ nezávislé na URL**
- ❖ vlastní směrovací infrastruktura

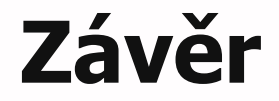

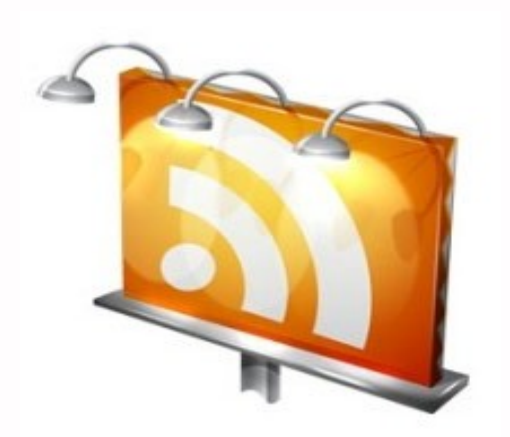

### **Děkuji Vám za pozornost**

**Martin Krčál krcal@phil.muni.cz**